## <u>User Manual Ix2 200</u> >>>CLICK HERE<<<

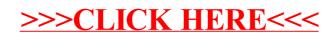